## RX 8 Audio Editor (Windows) klavye kısayolları

## Genel

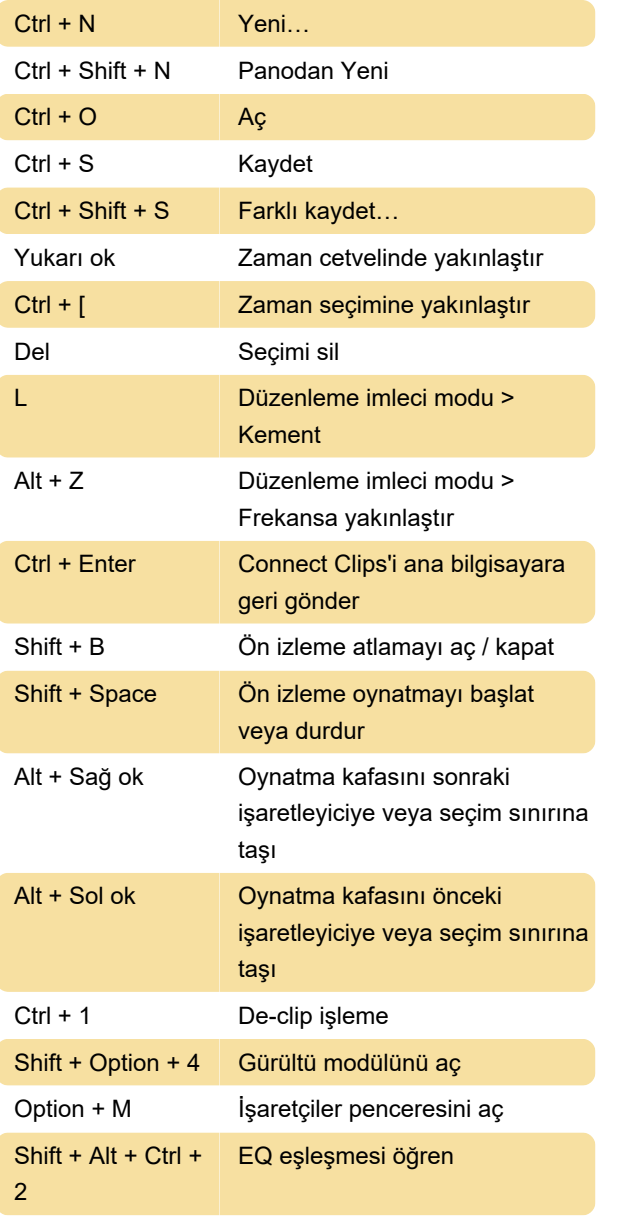

Kaynak: Program dokümantasyonu

Son değişiklik: 20.05.2021 09:06:48

Daha fazla bilgi için: [defkey.com/tr/rx-8-audio](https://defkey.com/tr/rx-8-audio-editor-klavye-kisayollari?filter=basic)[editor-klavye-kisayollari?filter=basic](https://defkey.com/tr/rx-8-audio-editor-klavye-kisayollari?filter=basic)

[Bu PDF'yi özelleştir...](https://defkey.com/tr/rx-8-audio-editor-klavye-kisayollari?filter=basic?pdfOptions=true)